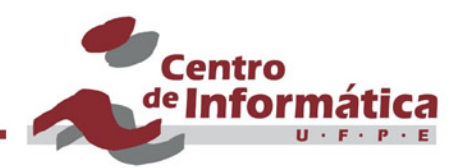

# Modelo de Hopfield

### Germano C. Vasconcelos Centro de Informática - UFPE

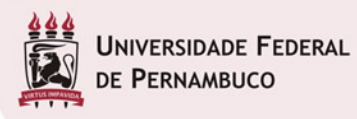

cin.ufpe.br

### Histórico

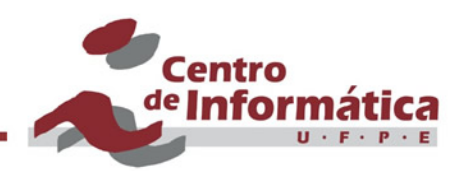

#### Em 1982 - Hopfield, Professor of Biology and Chemistry at Caltech desenvolveu um novo paradigma para Redes Neurais que impulsionou o desenvolvimento da área ...

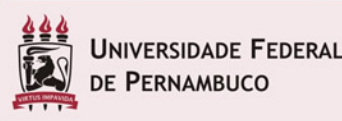

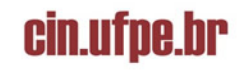

### Motivação

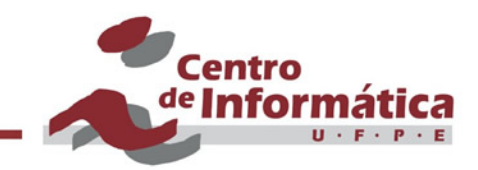

■ Em sistemas físicos com um grande número de elementos, interações entre eles geram fenômenos coletivos estáveis ...

Isso levou Hopfield a seguinte conjectura:

■ Redes de unidades de processamento que interagem entre si podem levar a fenômenos coletivos equivalentes ?

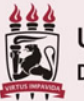

### **Conclusão**

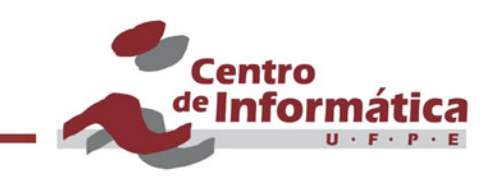

§ Sistemas de neurônios conectados possuem estados estáveis que são atingidos quando a rede é estimulada por estados similares... Mas qual é a grande sacada ?

Os estados podem ser obtidos através de mudança nos pesos das conexões ...

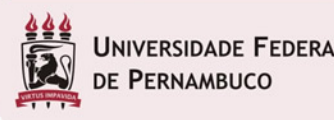

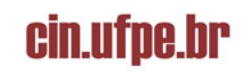

### Arquitetura do Modelo

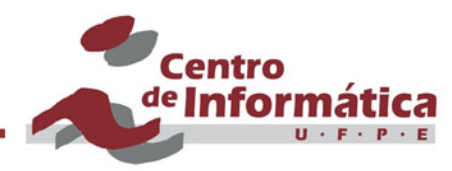

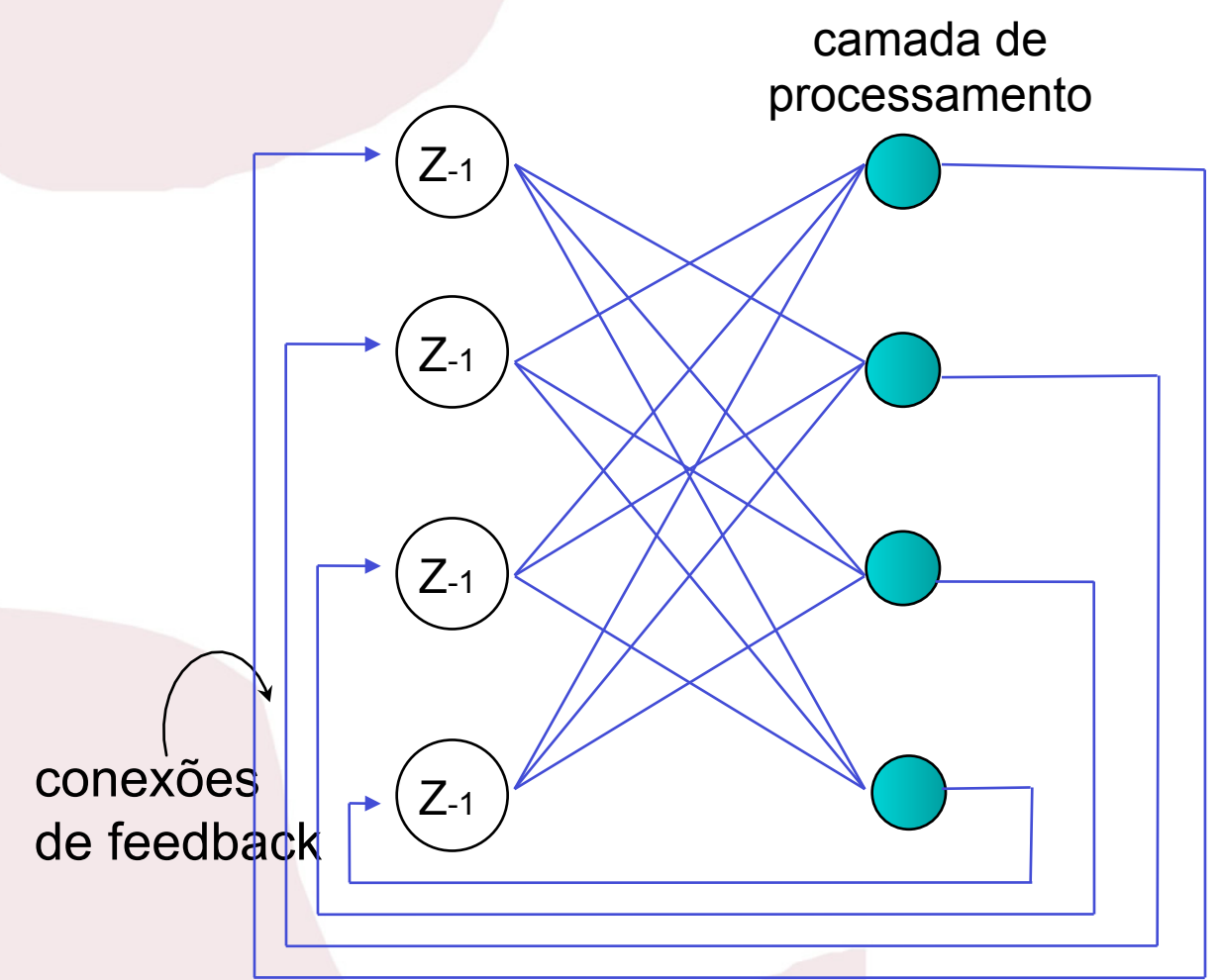

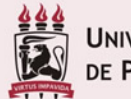

**UNIVERSIDADE FEDERAL** DE PERNAMBUCO

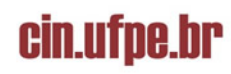

## **Características**

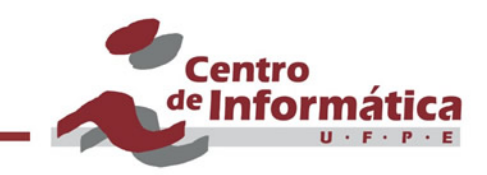

- § Uma única camada de unidades de processamento totalmente conectada
- § Neurônios do tipo MCP
- Estrutura recorrente (com feedback)
- Unidades são ao mesmo tempo de entrada e de saída
- Funcionamento assíncrono
- Conjunto de saídas define "estado" da rede

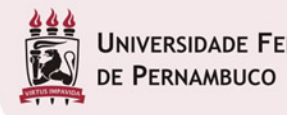

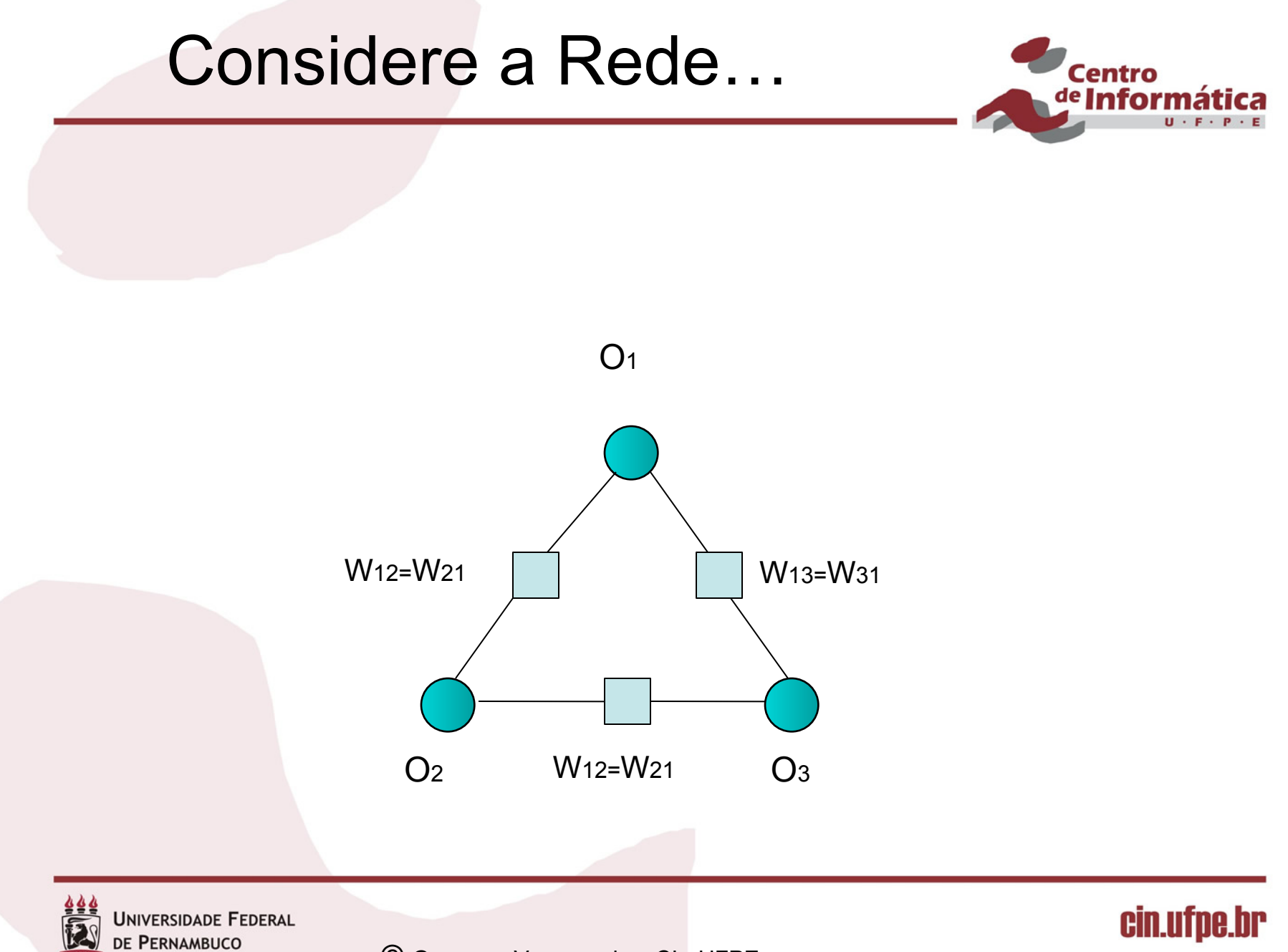

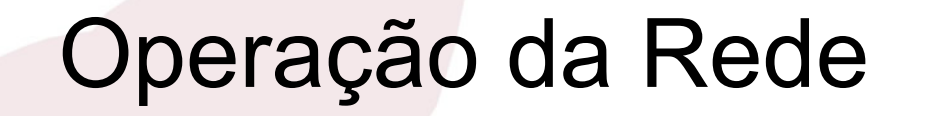

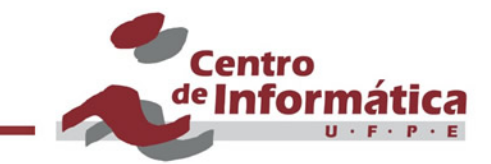

cin.ufpe.br

■ Cada neurônio funciona exatamente como o MCP:

$$
y = f_h\left[\sum_{i=1}^n w_i x_i - \theta\right]
$$

com uma característica peculiar : assincronismo

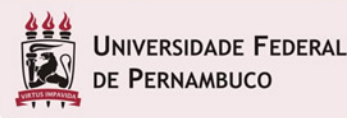

## Operação da Rede

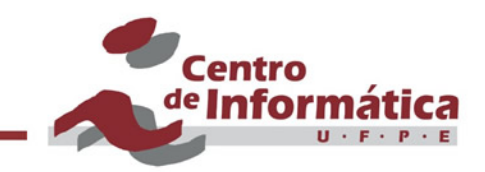

- Cada neurônio pode disparar a qualquer momento com uma "taxa média" de tentativas de disparo
- Um certo no. n de tentativas/por segundo
	- em s segundos temos então em média n.s disparos por neurônio
- § A qualquer momento, cada neurônio tem a mesma probabilidade de disparar

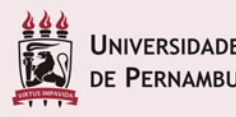

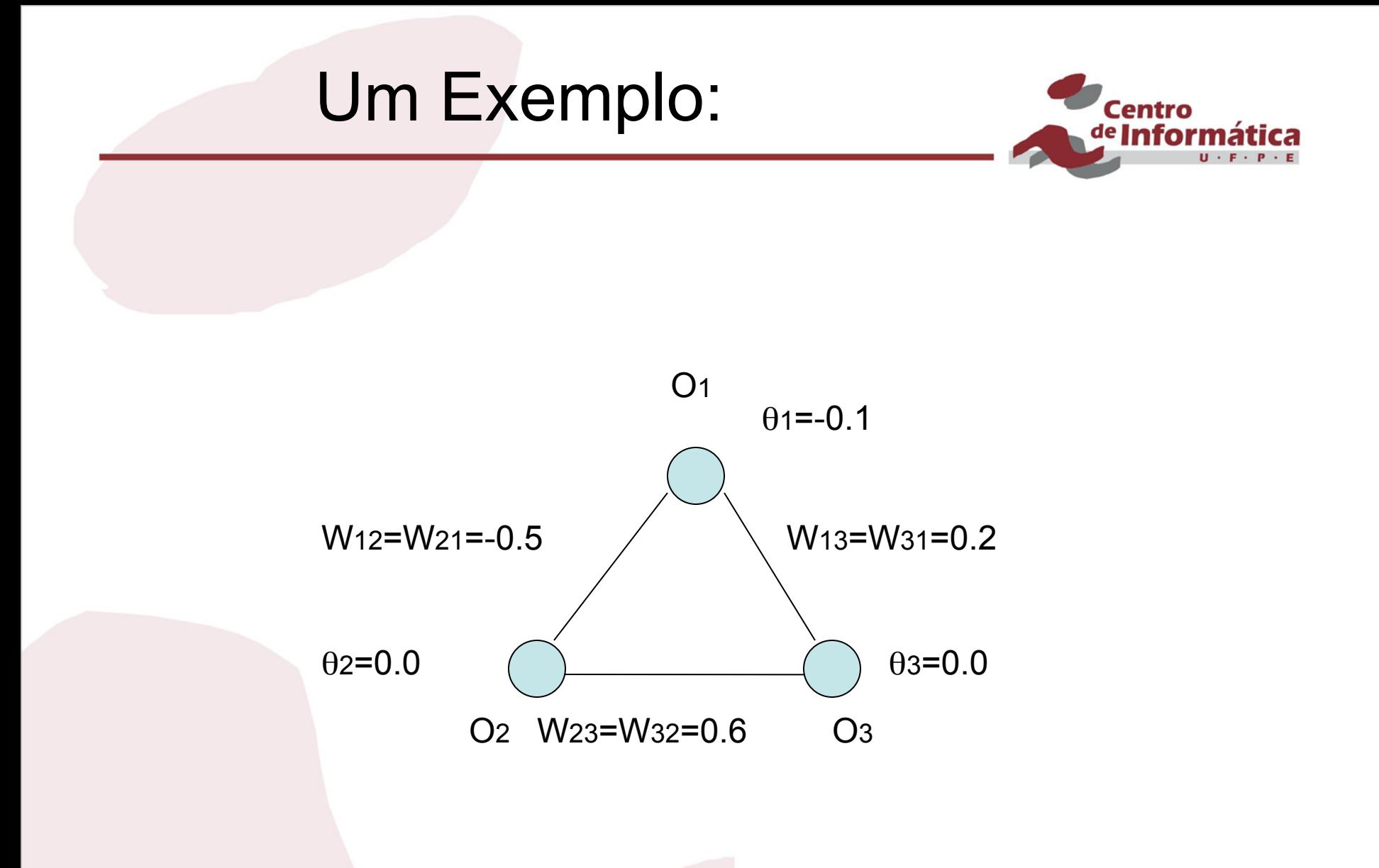

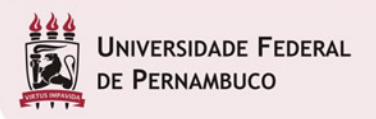

© Germano Vasconcelos, CIn-UFPE

cin.ufpe.br

Dado um estado O1,O2,O3 = 000 pode-se calcular o estado seguinte considerando o que aconteceria se cada um disparasse

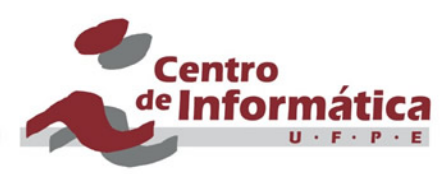

Se neurônio 1 tentar disparar …  $0x(-0.5) + 0x(0.2) = 0 > \theta_1(-0.1)$ , resultado O1=1  $O1, O2, O3 = 100$ 

Se neurônio 2 tentar disparar …  $0x(-0.5) + 0x(0.6) = 0 = 0$  = 02 (0.0), resultado O2=0  $O1, O2, O3 = 000$ 

Se neurônio 3 tentar disparar …  $0x(0.2) + 0x(0.6) = 0 = 0$  = 03 (0.0), resultado O3=0  $O1, O2, O3 = 000$ 

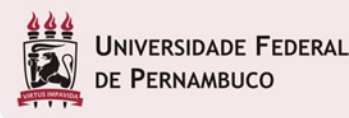

cin.ufpe.br

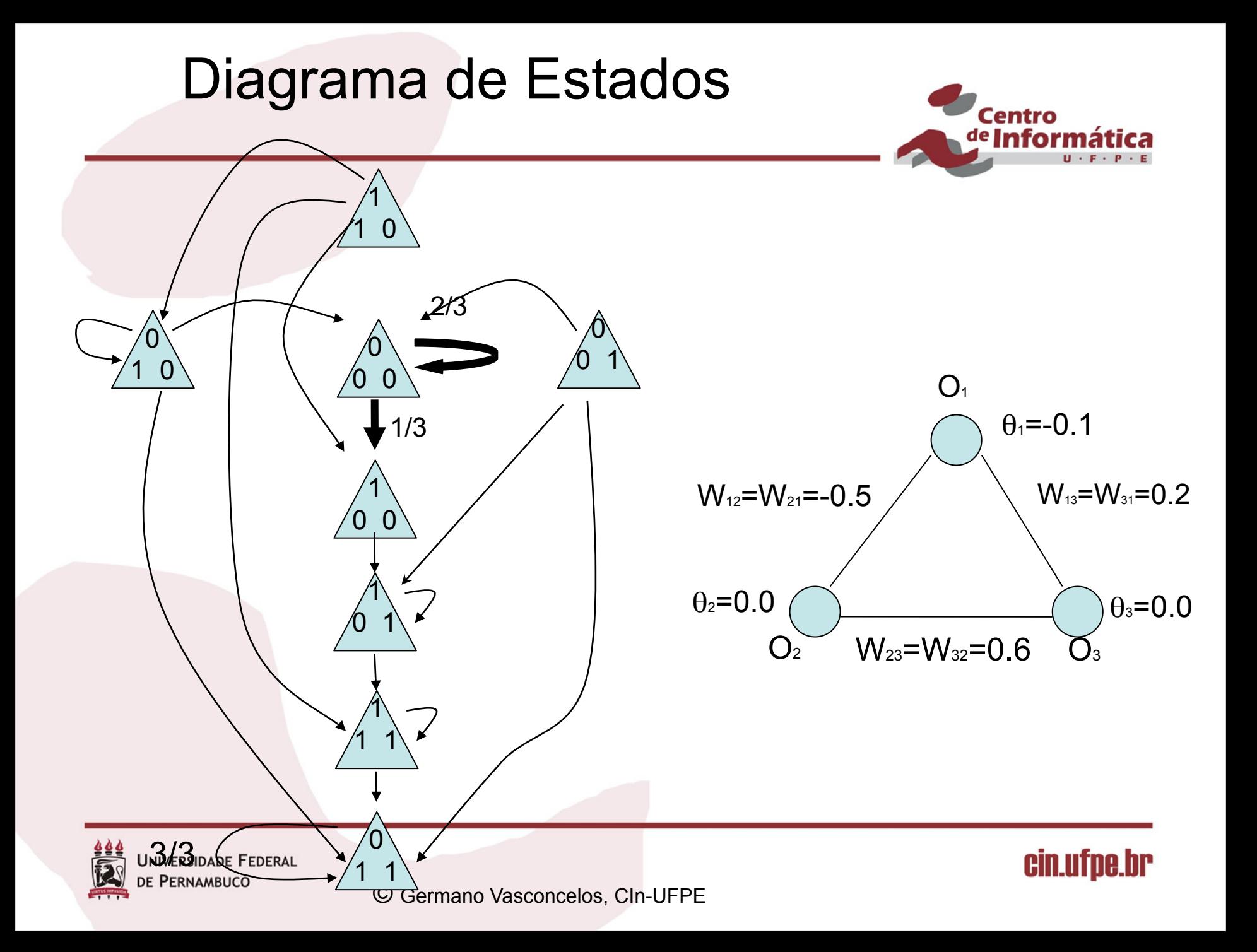

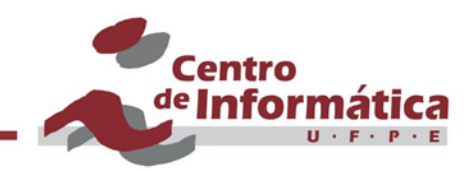

- Uma das características mais interessantes do modelo está na associação do conceito de energia com os estados da rede …
- E, mais importante, na sua minimização como uma propriedade emergente!
- Dada uma quantidade E associada com o estado da rede …
	- E deve cair (ou permanecer como está) toda vez que um neurônio muda de estado (Oi →Oj)

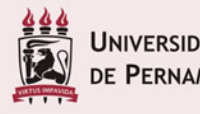

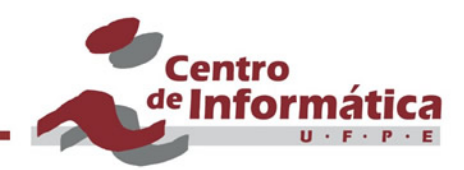

§ Isso só ocorre quando :

 $\text{O}$ i = 0 e  $\text{ZWijO}$ j -  $\theta$ i e positivo então ΔOi é positivo

#### ou

 $Oi = 1$  e  $\Sigma WijOj - \theta i$  é negativo então ΔOi é negativo

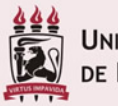

NIVERSIDADE FEDERAL **PERNAMBUCO** 

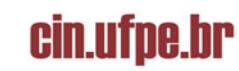

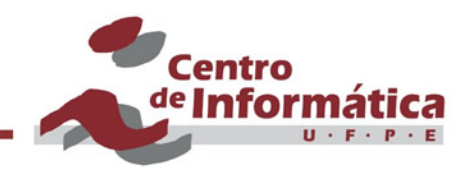

O que resulta no produto : ΔOi (ΣWijOj - θi ) ser sempre positivo

Portanto, a variação na energia da rede é definida como:

 $\Delta E$  = -  $\Delta Oi$  (ΣWijOj - θi)

Garantindo que ΔE é sempre negativa ou nula quando um neurônio muda de estado

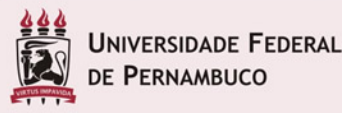

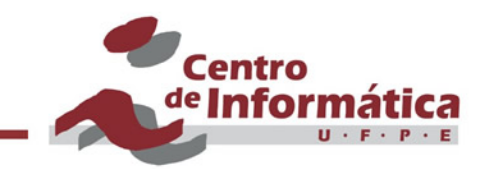

Concluindo, a energia de um nó i pode ser definida :

E = - Oi (ΣWijOj - θi ) = - ΣWijOiOj + Oiθi

E a energia total do sistema em um dado instante se torna:

Et = - 1/2 Σi Σj<>i WijOiOj + ΣiOiθi

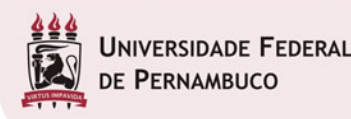

cin.utpe.

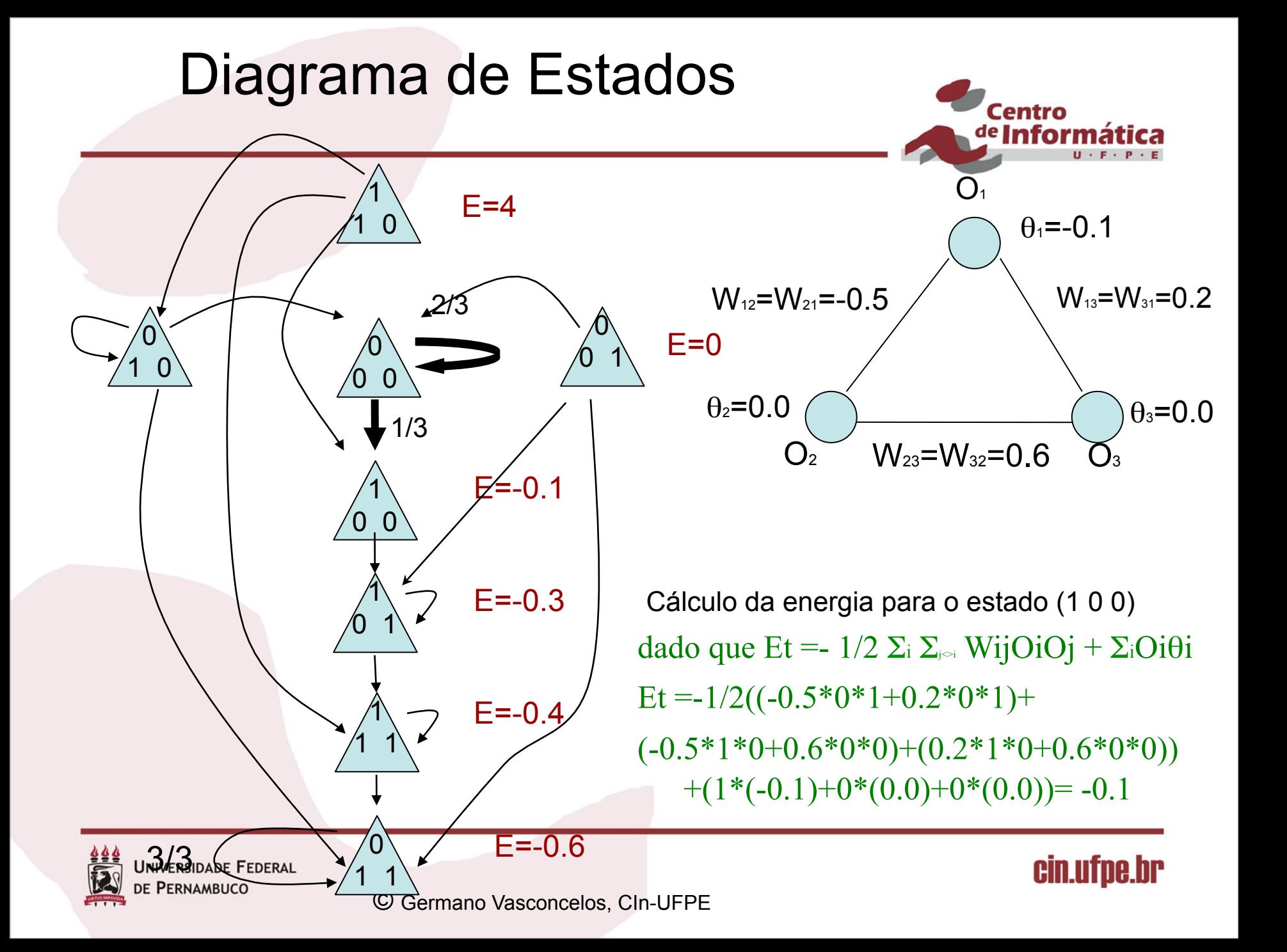

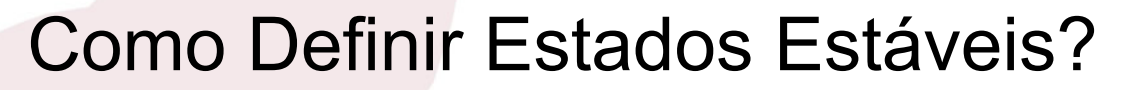

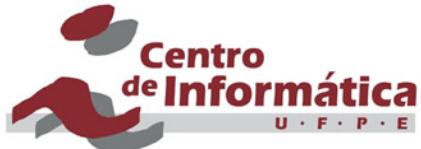

"A rede só terá utilidade se houver como criar ou selecionar os estados estáveis"

Existem duas maneiras:

- 1. Cálculo direto das conexões
- 2. Treinamento da rede

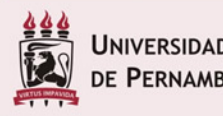

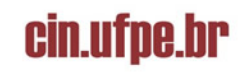

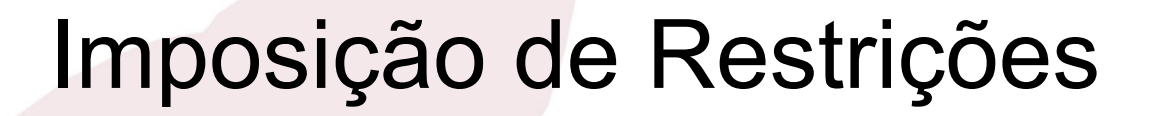

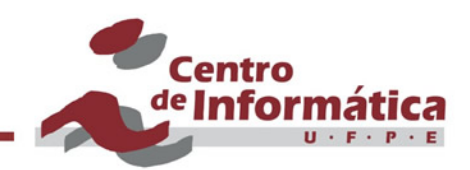

■ É alcançado através da imposição de restrições

■ Para que i seja estável nenhum dos nós deve provocar mudança de estado…

E = - Oi (ΣWijOj - θi )

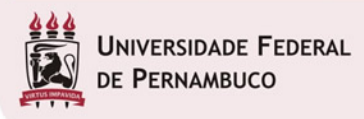

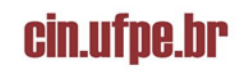

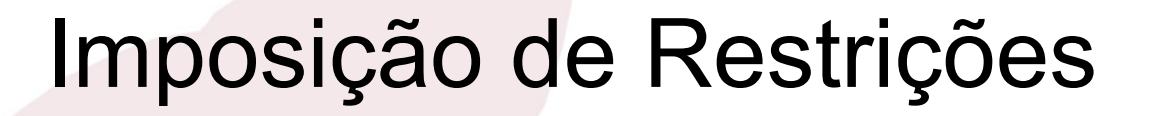

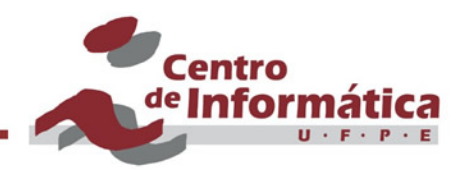

#### § Então

se Oi é positivo  $\Rightarrow \Sigma W i j O j - \theta i$  tem que ser positivo se Oi é negativo  $\Rightarrow \Sigma W i j O j - \theta i$  tem que ser negativo

Ex:  $O_1O_2O_3 = 010$  como estável  $Q_1=0 \Rightarrow W_{12}Q_2+W_{13}Q_3 - \theta_1 < 0 \Rightarrow W_{12}-\theta_1 < 0$  $Q_2=1 \implies \theta_2 \leq 0$  $O_3=0 \Rightarrow W_{12} - \theta_3 < 0$  (Sist. de Inequações Simultâneas)

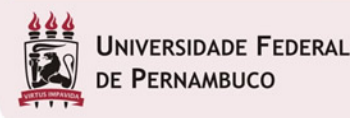

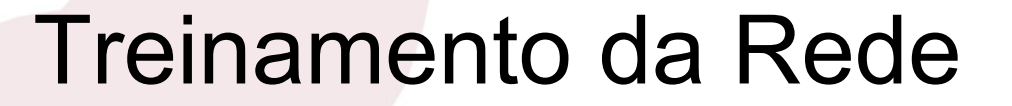

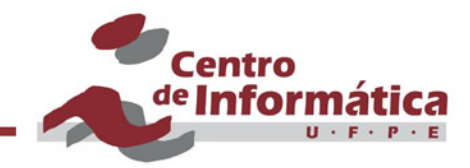

Métodos para a solução de equações simultâneas ⇒ "time consuming"

Alternativa ⇒ treinamento da rede

Widrow-Hoff  $\Rightarrow$   $W_{ij}(t+1)=W_{ij}(t)+\eta$   $[d(t)-y(t)]$ .Oi (Regra Delta) ou Produto externo  $\Rightarrow W_{ij} = \sum_{x} X_{pi} X_{pj}$ , para  $i \neq j$  [+1,-1]  $0$ , para i= j

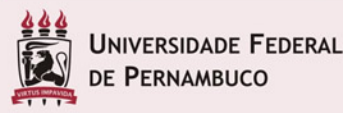

cin.ufpe.br

# Produto Externo Wij = Σxpixpj, i≠ j

- Como perceptrons e MLPs, algoritmo baseia-se na minimização de uma função
- § Nesse caso, a função de energia para um padrão particular  $p = (x_0, x_1, \ldots, x_{n-1})$  (estado a ser armazenado)

$$
E=\frac{1}{2}\sum_i\sum_{i\neq j}\mathcal{W}_{i,j}\mathcal{X}_i\mathcal{X}_j+\sum_i\mathcal{X}_i\mathcal{T}_i
$$

- l Para que E seja negativo, 1o *XiTi* tem que ser negativo ou igual a 0
- l *Xi* = *-1 ou 1, Ti* teria que ter sinal oposto a *Xi.*
- l Outros padrões *p* teriam valores diferentes de *Xi,* então termo com Ti pode aumentar energia. Se *Ti=0,* resolve*.*

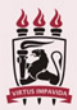

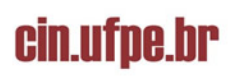

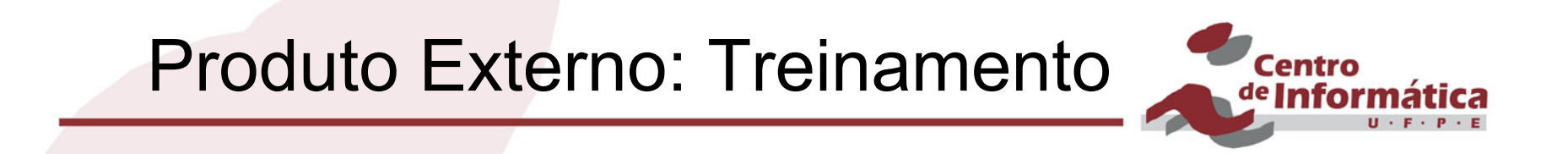

l Considerando agora o primeiro termo, separando a influência do padrão *p* na energia:

$$
E = -\frac{1}{2} \sum_{i} \sum_{i \neq j} \mathcal{W}_{i,j} \mathcal{X}_i \mathcal{X}_j
$$

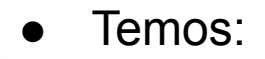

$$
E = -\frac{1}{2} \sum_{i} \sum_{i \neq j} \mathcal{W'}_{i,j} \chi_i \chi_j - \frac{1}{2} \sum_{i} \sum_{i \neq j} \mathcal{W}_{i,j}^p \chi_j^p \chi_j^p
$$

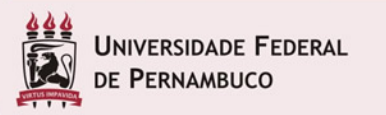

cin.ufpe.br

### Produto Externo: Treinamento

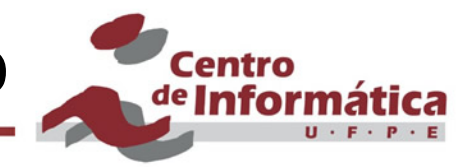

- Primeiro termo está relacionado com contribuição de todos os demais padrões (exceto *p*) na energia e não tem como ser mexido
- Como segundo termo depende diretamente de *p* pode ser minimizado. Como é negativo, o problema se resume a maximizar:

$$
\sum_i \sum_{i \neq j} w_{i,j}^p x_i^p x_j^p
$$

2

*x*

*i*

*i*≠ *j*

*i*

∑

∑

2  $\overline{x_i}\,\overline{x_j}$ 

● Uma forma simples de resolver é fazer  $w_{i,j}^p$ <sub>=</sub>x<sub>i</sub>x<sub>j</sub>, o que torna a expressão tão grande quanto possível já que *xi, xj* são +1 ou –1 e seu quadrado é positivo:

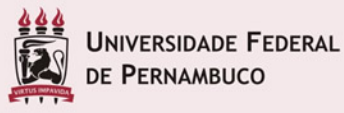

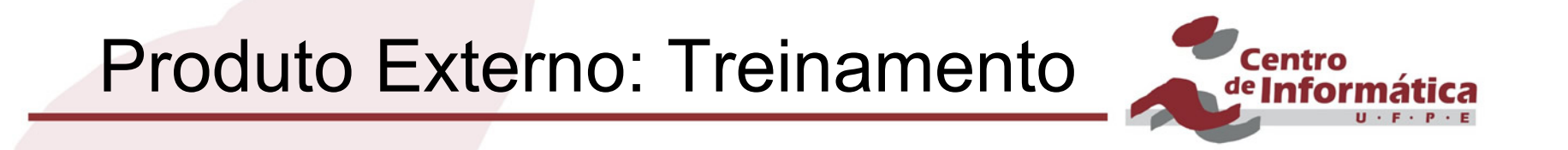

- Ou seja: fazer **ΣX**pi**X**pj, i≠ j para todos os padrões *p* a serem armazenados
- § Torna possível o treinamento da Rede de Hopfied.

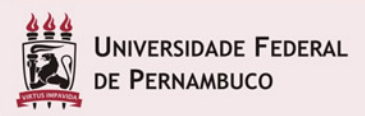

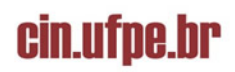

### Rede de Hopfield - Energia

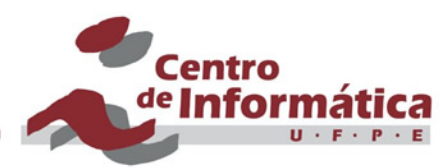

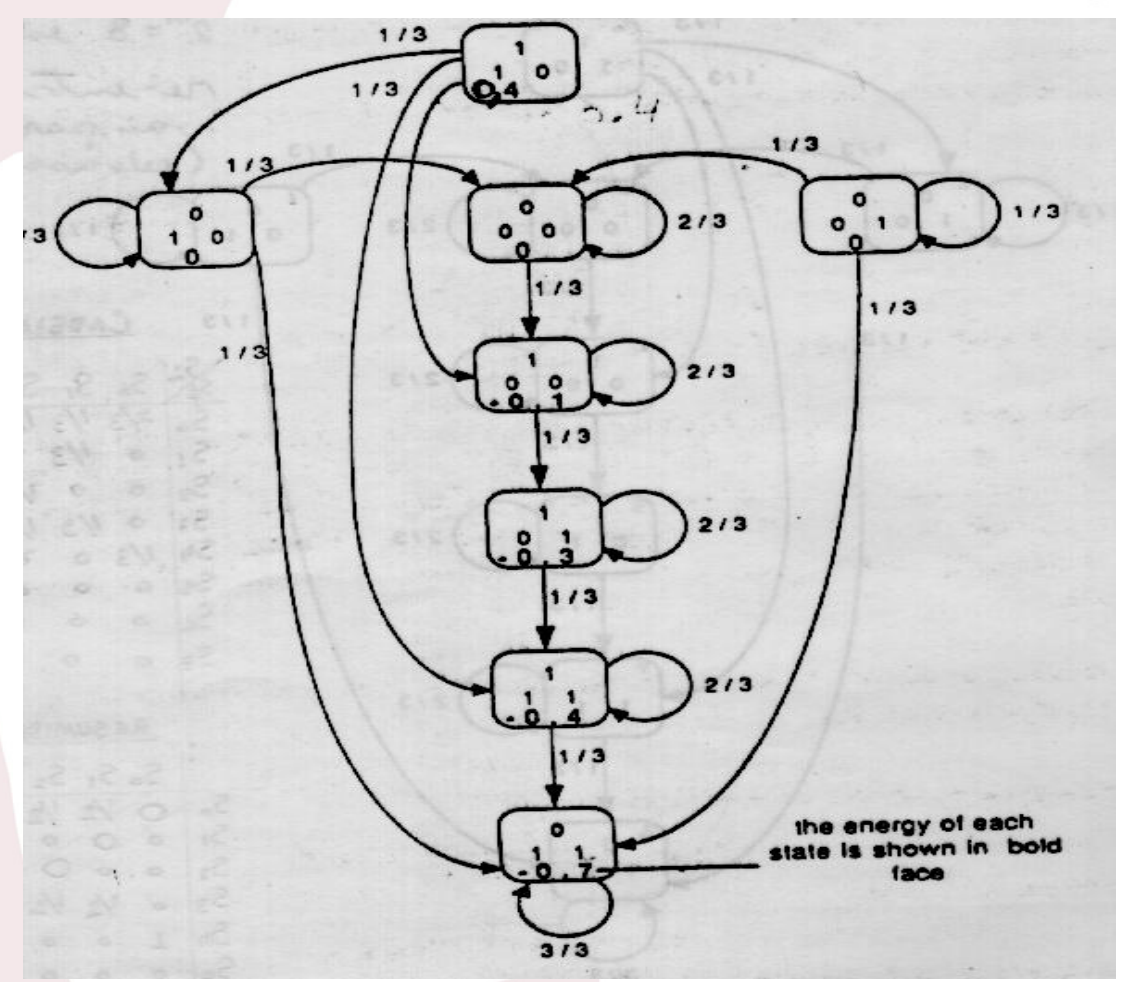

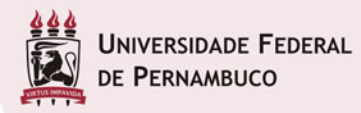

© Germano Vasconcelos, CIn-UFPE

#### cin.ufpe.br

#### Rede de Hopfield - Aprendizagem

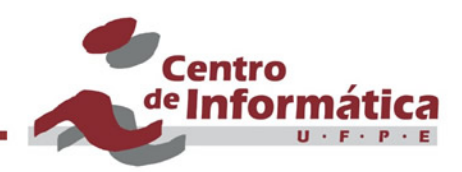

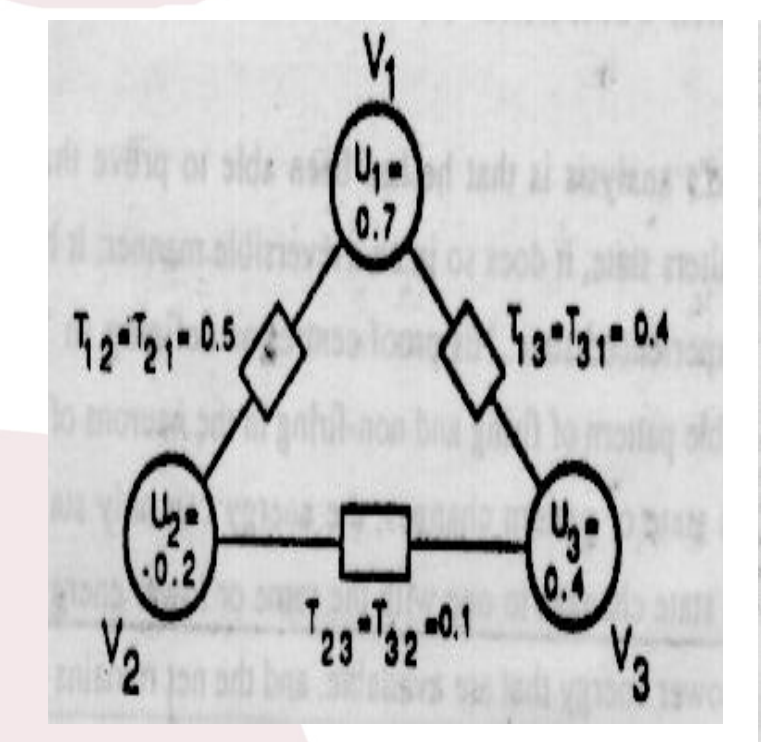

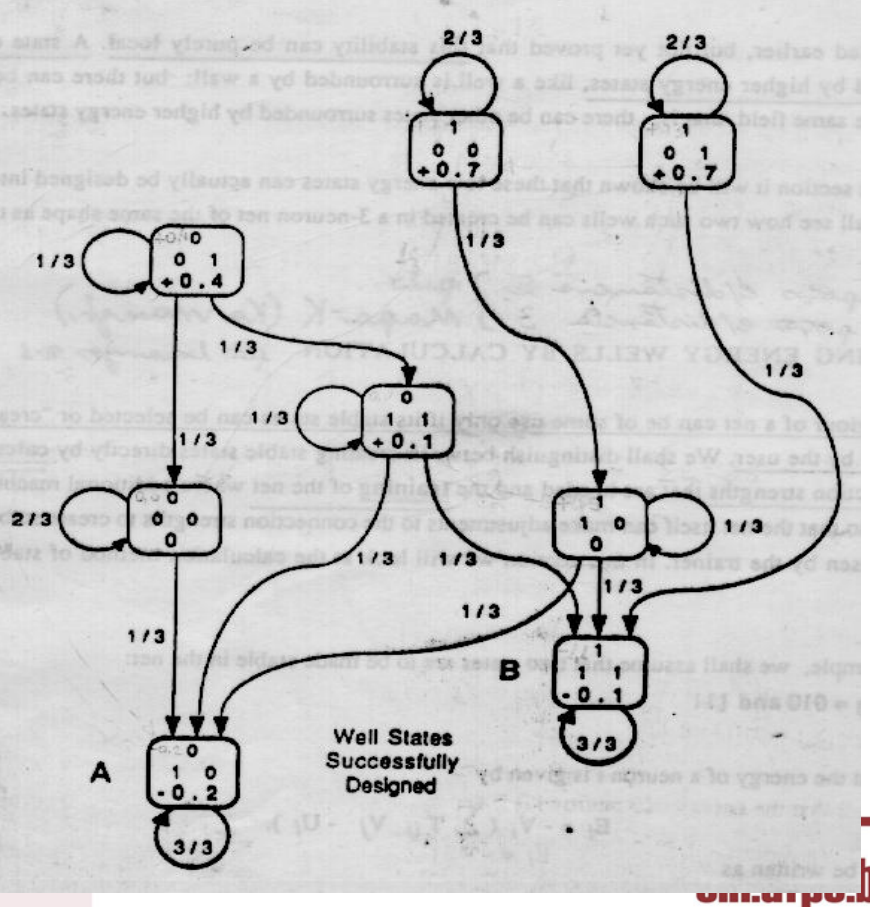

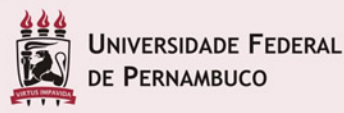

#### Problema: Falsos Estados Estáveis

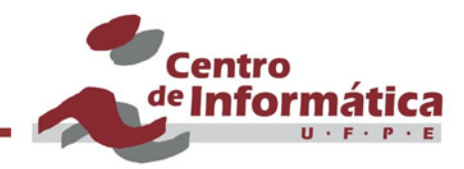

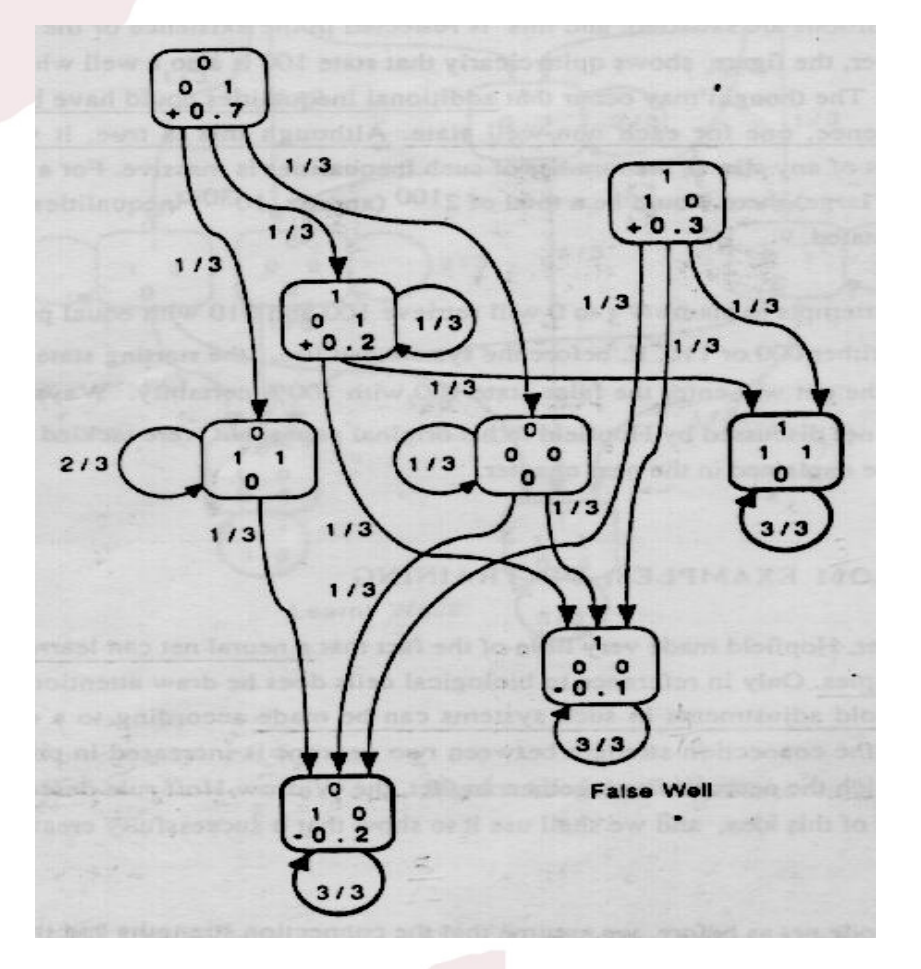

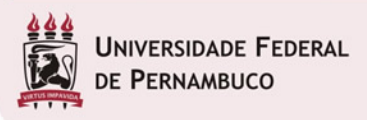

cin.ufpe.br

### Pattern Restoration

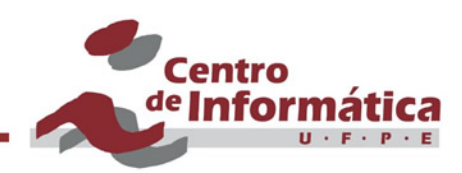

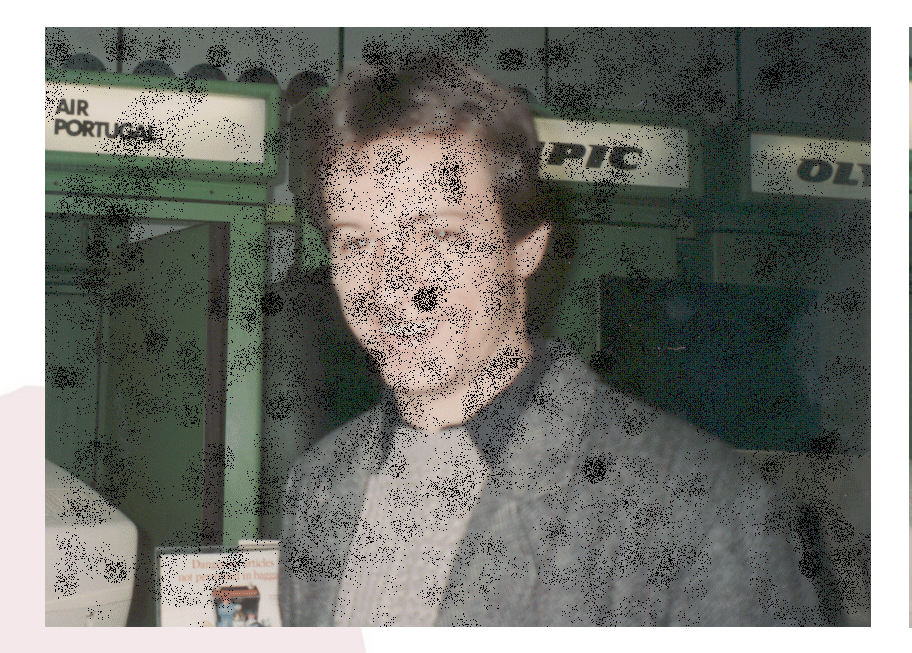

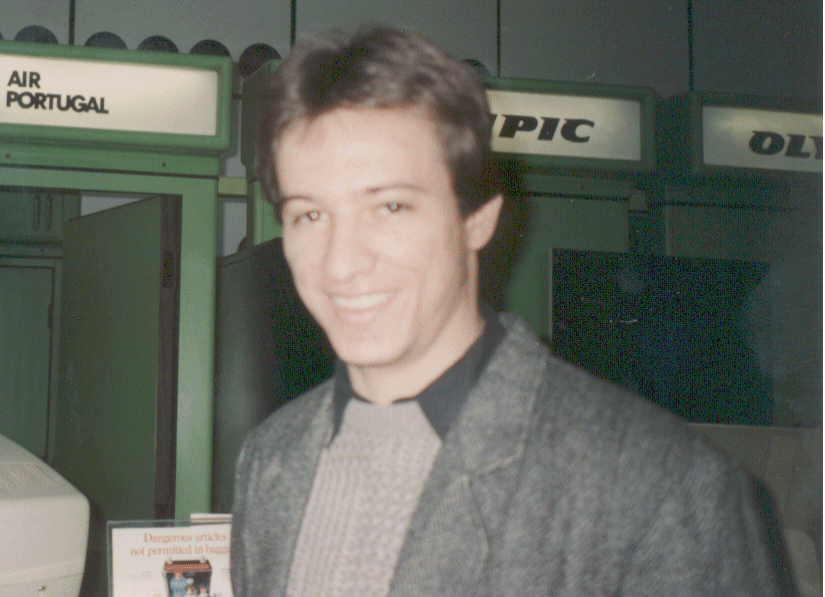

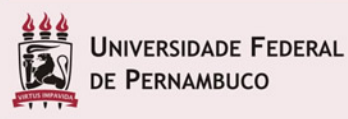

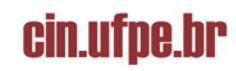

### Pattern Completion

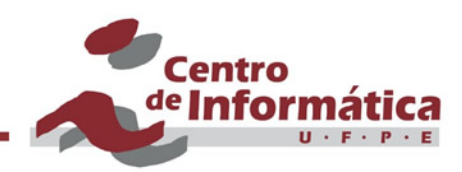

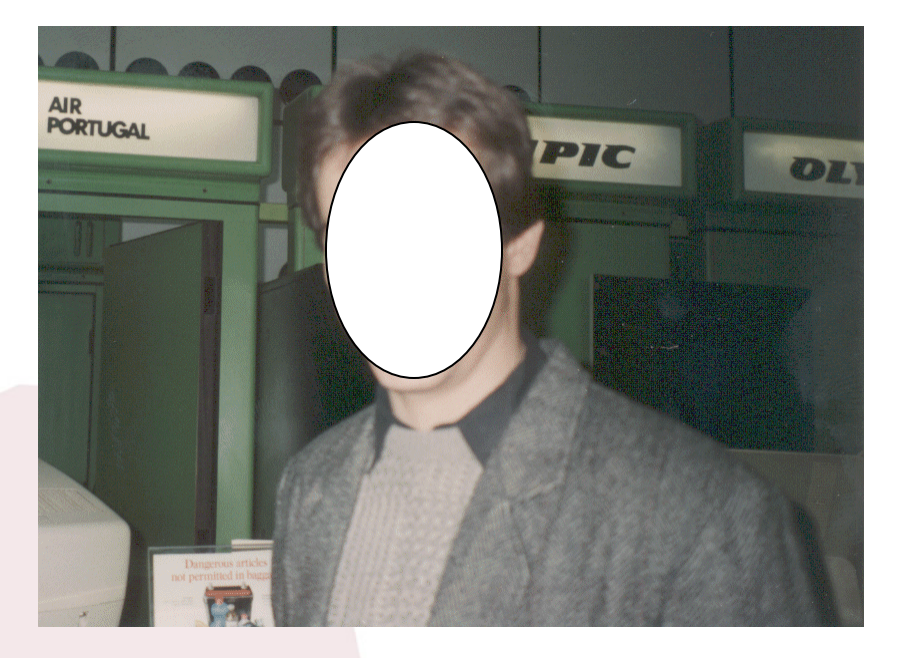

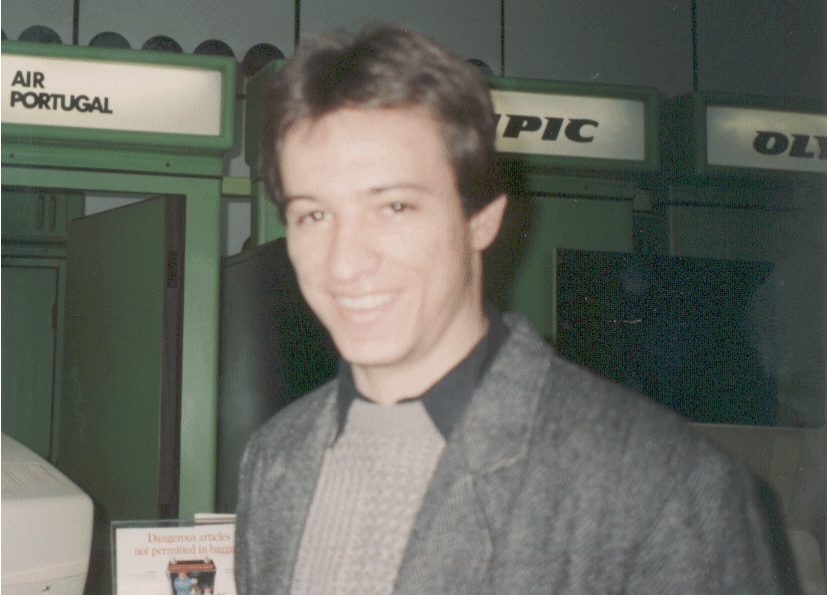

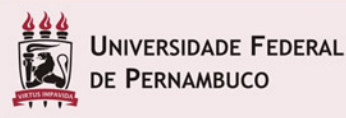

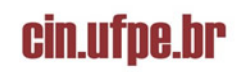

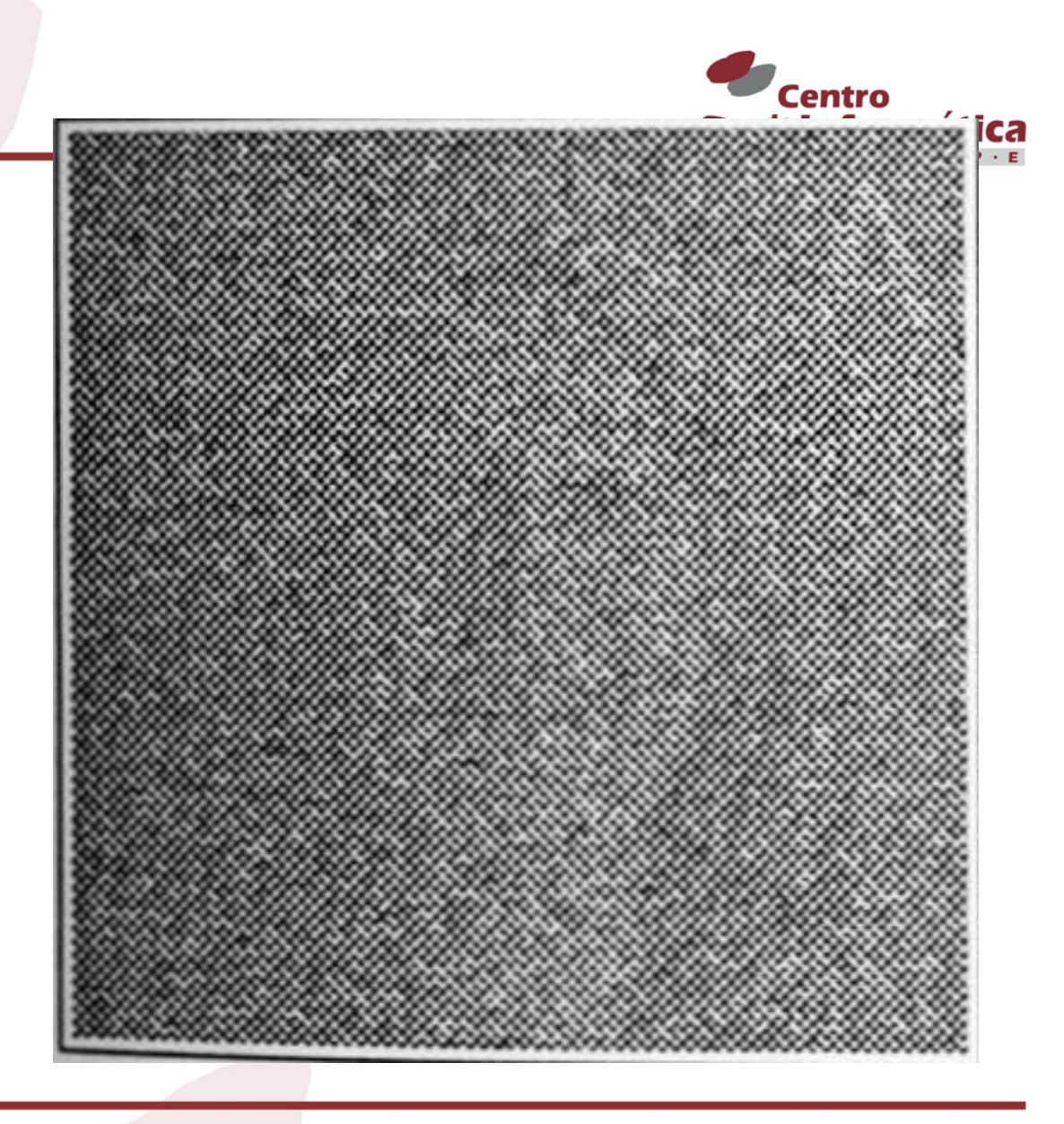

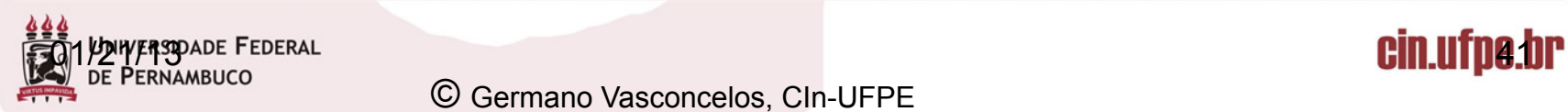

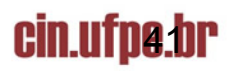

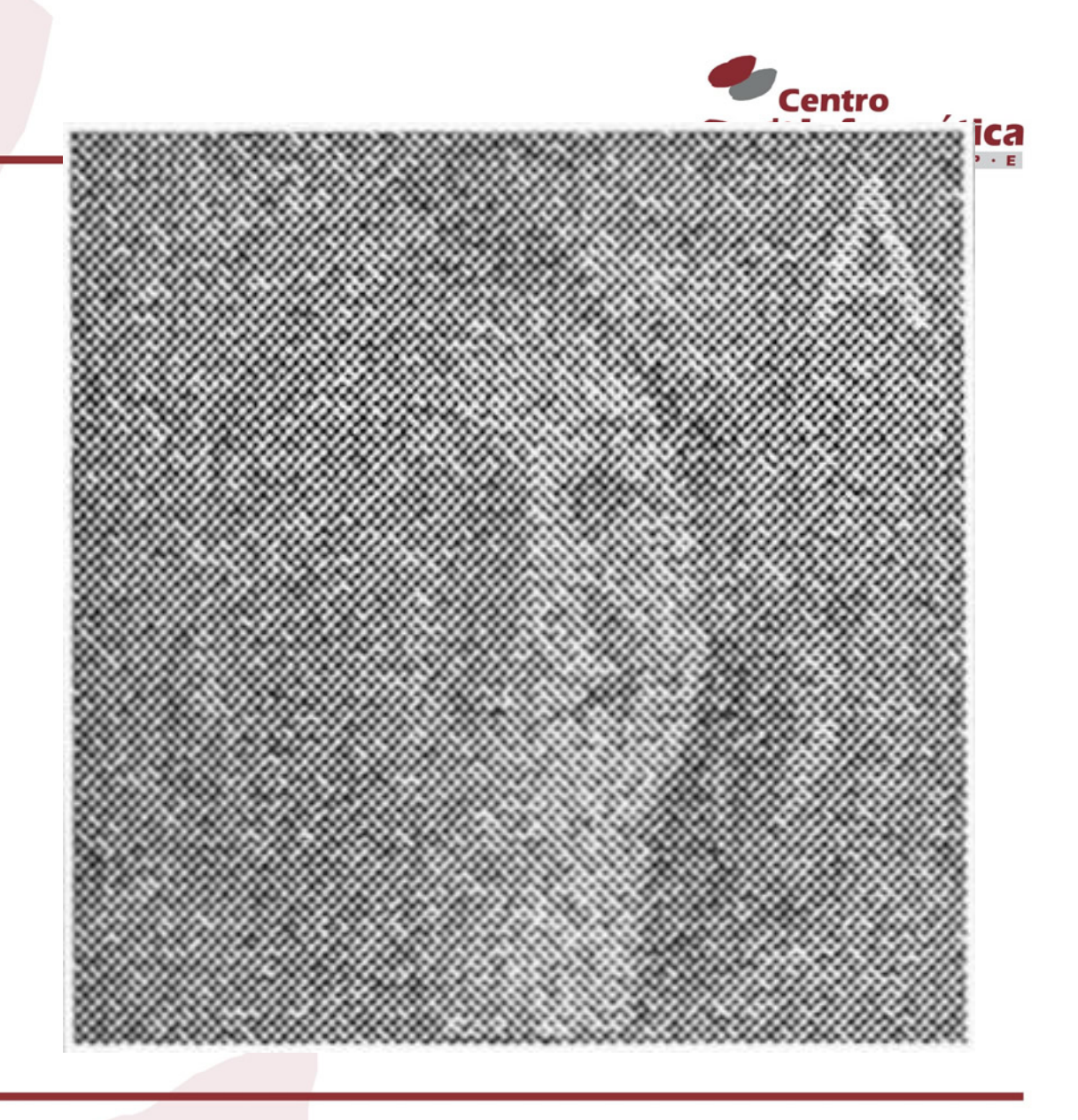

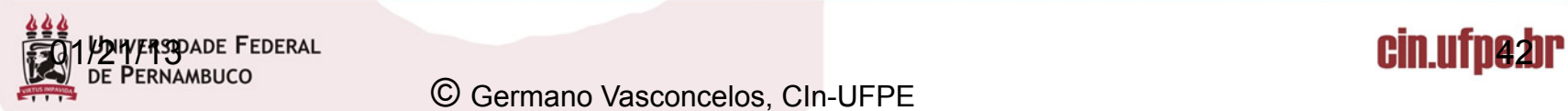

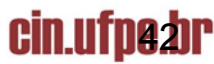

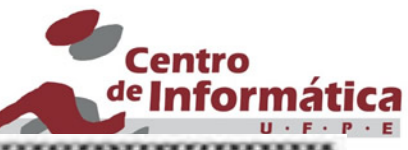

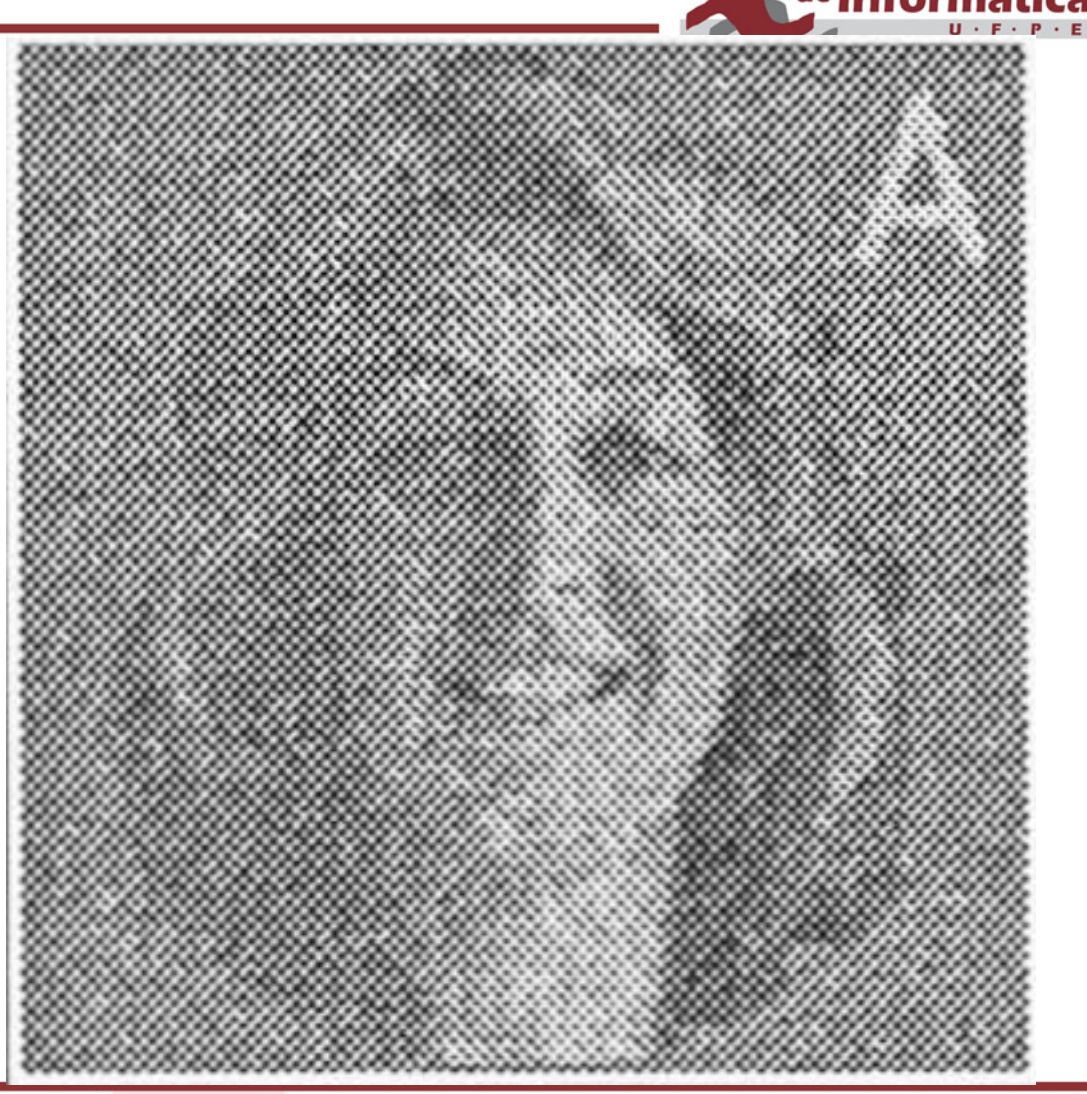

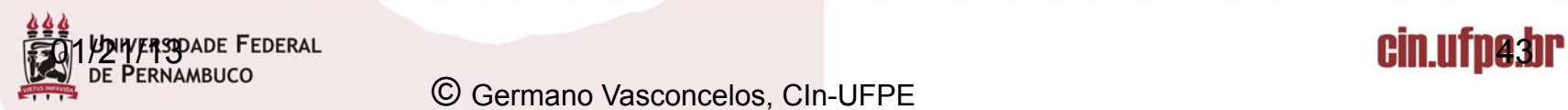

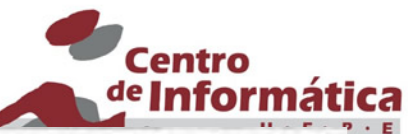

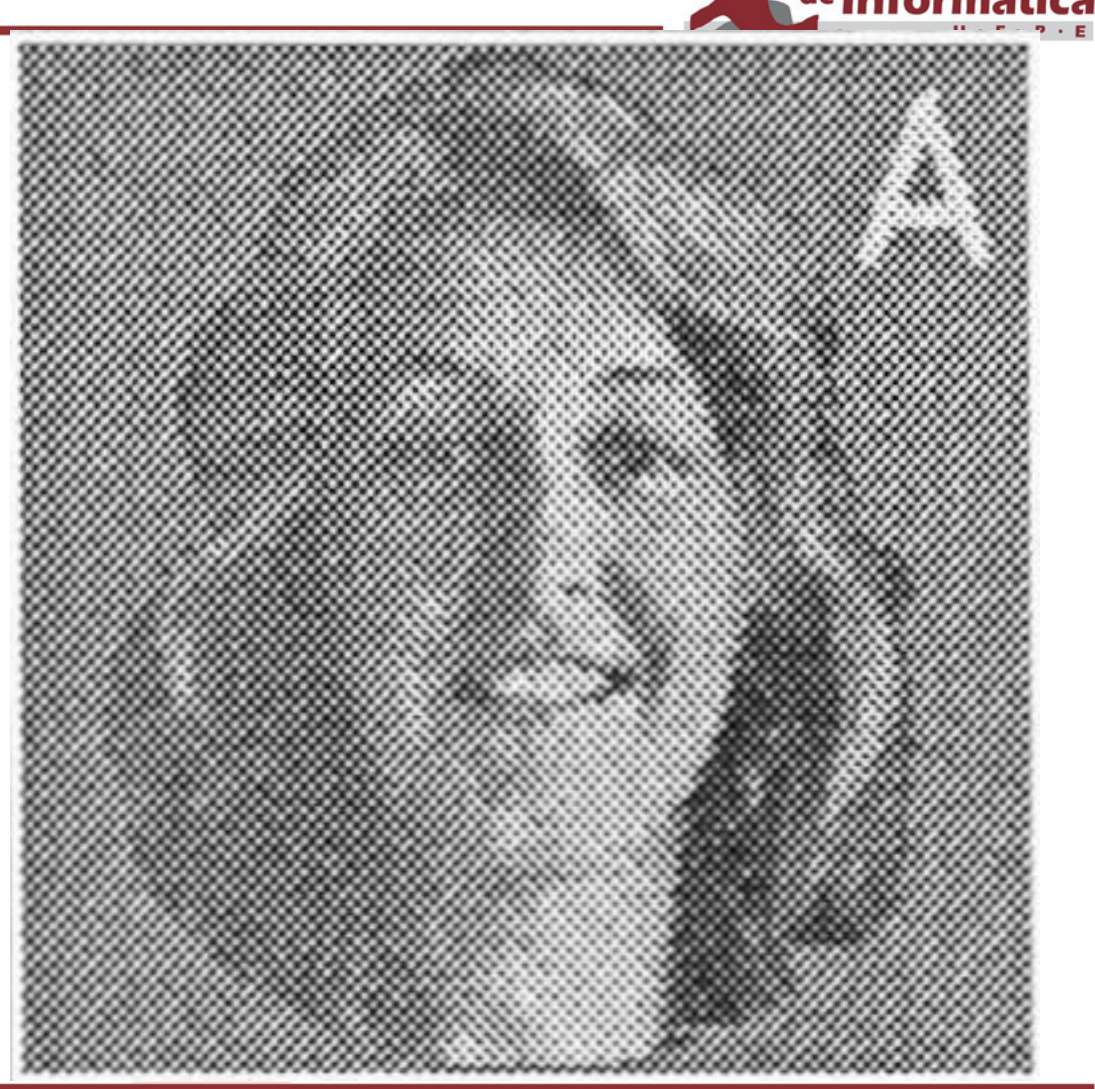

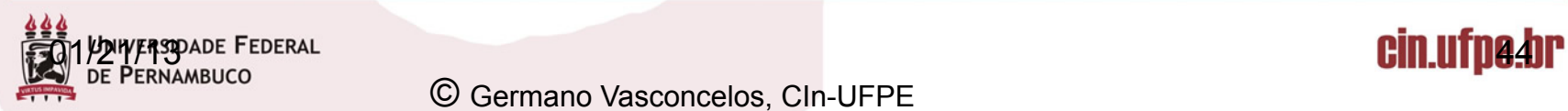

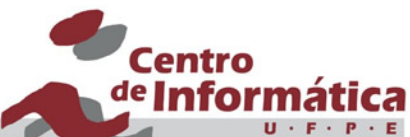

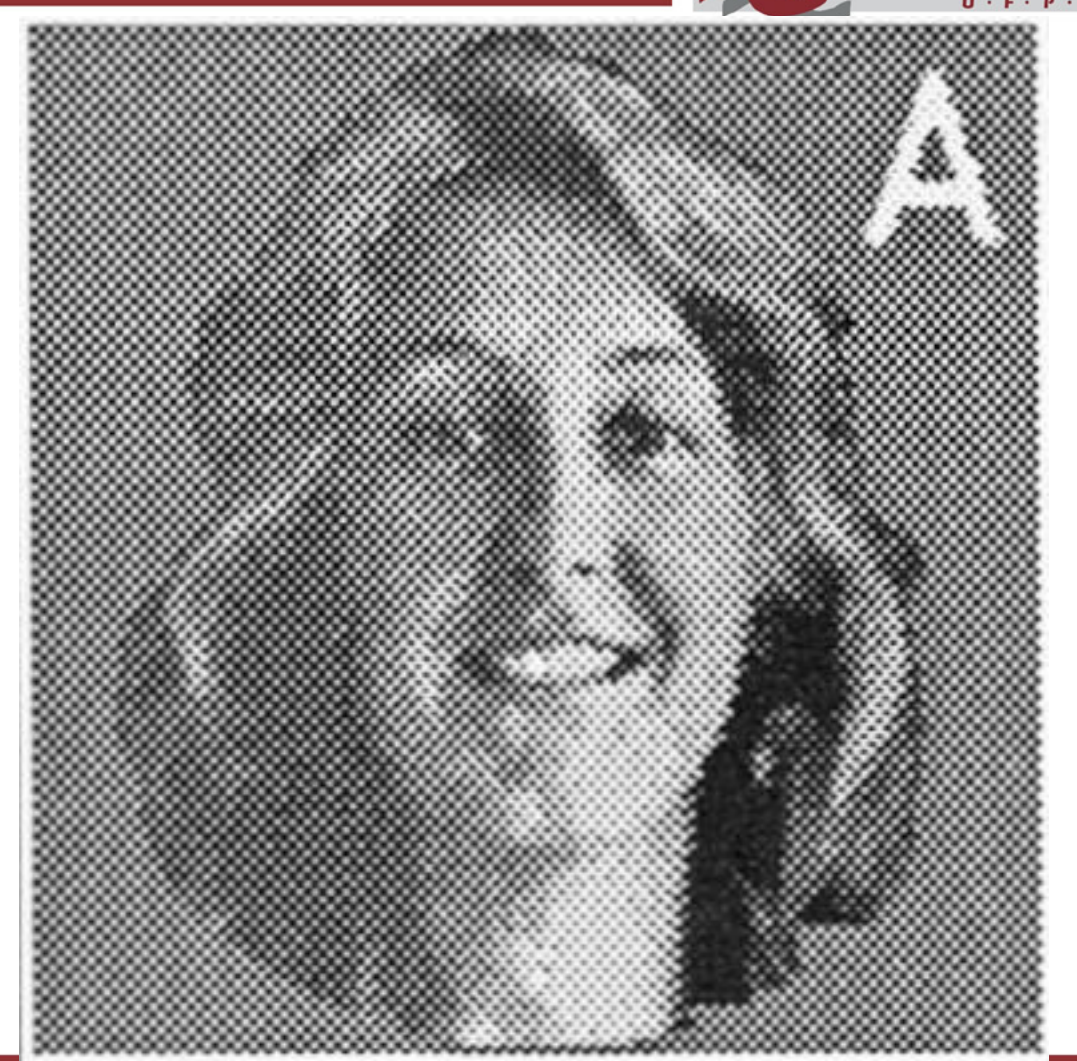

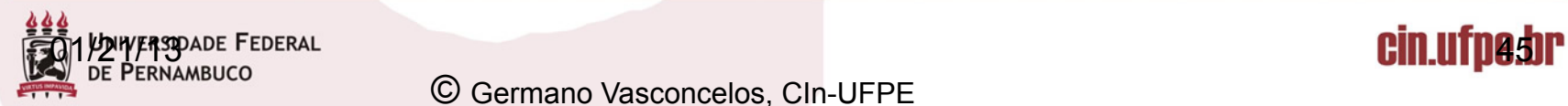

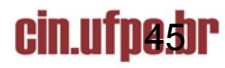

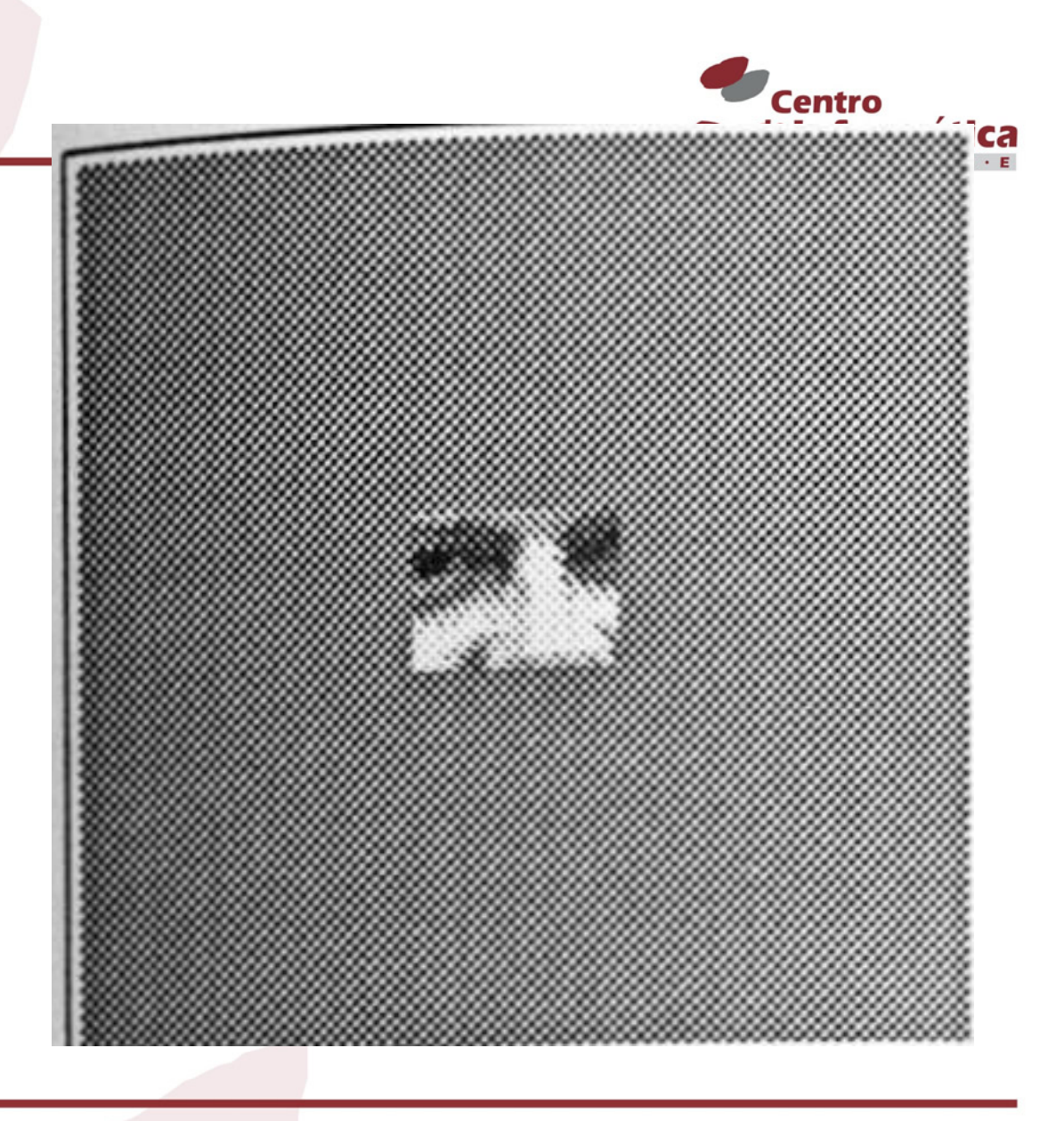

![](_page_35_Picture_2.jpeg)

![](_page_35_Picture_3.jpeg)

![](_page_36_Picture_1.jpeg)

![](_page_36_Picture_2.jpeg)

![](_page_36_Picture_3.jpeg)

![](_page_37_Picture_1.jpeg)

![](_page_37_Picture_2.jpeg)

![](_page_37_Picture_3.jpeg)

![](_page_38_Picture_1.jpeg)

![](_page_38_Picture_2.jpeg)

![](_page_38_Picture_3.jpeg)

![](_page_39_Picture_1.jpeg)

![](_page_39_Picture_2.jpeg)

![](_page_39_Picture_3.jpeg)

![](_page_40_Picture_0.jpeg)

![](_page_40_Picture_2.jpeg)

![](_page_40_Picture_3.jpeg)

![](_page_41_Picture_0.jpeg)

![](_page_41_Picture_2.jpeg)

![](_page_41_Picture_3.jpeg)

![](_page_42_Picture_1.jpeg)

![](_page_42_Picture_2.jpeg)

![](_page_42_Picture_3.jpeg)

![](_page_43_Picture_1.jpeg)

![](_page_43_Picture_2.jpeg)

![](_page_43_Picture_3.jpeg)

![](_page_44_Picture_1.jpeg)

![](_page_44_Picture_2.jpeg)

![](_page_44_Picture_3.jpeg)

![](_page_45_Picture_0.jpeg)

![](_page_45_Picture_1.jpeg)

■ No exemplo, nós representam cidades e arestas os caminhos com as distâncias entre elas (dij)

![](_page_45_Figure_3.jpeg)

![](_page_45_Picture_4.jpeg)

cin.ufpe.br

## Caixeiro Viajante

![](_page_46_Picture_1.jpeg)

#### ■ Objetivo

- Estabeler um rota entre as cidades, de menor distância, visitando cada cidade uma única vez
- Arquitetura da rede de Hopfield:
	- Quantos neurônios?
	- Treinamento dos pesos?

![](_page_46_Picture_7.jpeg)

![](_page_46_Picture_8.jpeg)

Restrições (*constraints*) definem os parâmetros

![](_page_47_Picture_1.jpeg)

- 1. Para n cidades e n posições, estabelecer uma correspondência cidade-posição
	- Número de neurônios = n cidades \* n posições
- 2. Cada cidade exatamente em 1 posição
- 3. Cada posição exatamente para cada 1 cidade
- 4. Distância total deve ser minimizada

![](_page_47_Picture_7.jpeg)

## **Arquitetura**

![](_page_48_Picture_1.jpeg)

- § *Matriz n \* n* matrix onde linhas representam cidade e colunas posições
- § *célula(i, j) = 1* se somente se cidade i<sup>esima</sup> está na posição j<sup>esima</sup> city(i)
- § Cada célula 1 neurônio
- n<sup>r</sup> neurônios, O(n<sup>4</sup>) conexões

![](_page_48_Figure_6.jpeg)

 $pos(\alpha)$ 

![](_page_48_Picture_7.jpeg)

cin.ufpe.br

![](_page_49_Picture_0.jpeg)

![](_page_49_Picture_1.jpeg)

1. Cada cidade em apenas 1 posição. Cada linha tem apenas um 1.

 $=\frac{1}{2}\sum_{i=\overline{1,\alpha}\neq\beta}\sum_{\alpha=1}\sum_{\beta=1}x_{i\alpha}$ . *n i*  $E_1 = \frac{A}{2} \sum_{i=1}^{n} \sum_{j=1}^{n} x_{i\alpha} \cdot x_i$  $\alpha \neq \beta \overline{\alpha} = 1 \beta$  $\alpha \sim i\beta$  $1 - 2$   $\sum_{i=1, \alpha \neq \beta} \sum_{\alpha=1}^{\infty} \sum_{\beta=1}^{\infty}$ 

![](_page_49_Picture_4.jpeg)

![](_page_49_Picture_5.jpeg)

![](_page_50_Picture_0.jpeg)

![](_page_50_Picture_1.jpeg)

![](_page_50_Figure_2.jpeg)

 $=\frac{1}{2}\sum_{i=\overline{1,\alpha}\neq\beta}\sum_{\alpha=1}\sum_{\beta=1}x_{i\alpha}$ . *n i*  $E_1 = \frac{A}{2} \sum_i^n \sum_i x_{i\alpha} \cdot x_i$  $\alpha \neq \beta \alpha = 1 \beta$  $\alpha \sim i\beta$  $1 - 2$   $\sum_{i=1, \alpha \neq \beta} \sum_{\alpha=1}^{\infty} \sum_{\beta=1}^{\infty}$ 

city(i)

Se houver situação como essa, o erro aumenta!

![](_page_50_Picture_110.jpeg)

![](_page_50_Picture_7.jpeg)

![](_page_50_Picture_8.jpeg)

![](_page_51_Picture_0.jpeg)

![](_page_51_Picture_1.jpeg)

#### 2. Tem apenas 1 cidade em cada posição. Cada coluna tem apenas um 1.

$$
E_2 = \frac{B}{2} \sum_{\alpha=1}^n \sum_{i=1}^n \sum_{j=1, i \neq j}^n x_{i\alpha} \cdot x_{j\alpha}
$$

![](_page_51_Picture_4.jpeg)

![](_page_51_Picture_5.jpeg)

![](_page_52_Picture_0.jpeg)

![](_page_52_Figure_1.jpeg)

$$
E_2 = \frac{B}{2} \sum_{\alpha=1}^n \sum_{i=1}^n \sum_{j=1, i \neq j}^n x_{i\alpha} \cdot x_{j\alpha}
$$

city(i)

Se houver situação como essa, o erro aumenta!

![](_page_52_Picture_112.jpeg)

![](_page_52_Picture_6.jpeg)

![](_page_52_Picture_7.jpeg)

![](_page_53_Picture_0.jpeg)

![](_page_53_Picture_1.jpeg)

#### 3. Não deve haver mais do que n 1's na matriz

$$
E_3 = \frac{C}{2} \left( \sum_{i=1}^n \sum_{\alpha=1}^n x_{i\alpha} - n \right)^2
$$

![](_page_53_Picture_4.jpeg)

![](_page_53_Picture_5.jpeg)

![](_page_54_Picture_0.jpeg)

![](_page_54_Picture_1.jpeg)

- Se somarmos  $E_1 + E_2 + E_3$  garantimos as restrições de ocorrências….
- Mas ainda falta?

![](_page_54_Picture_4.jpeg)

![](_page_54_Picture_5.jpeg)

![](_page_55_Picture_0.jpeg)

![](_page_55_Picture_1.jpeg)

4. Distância mínima percorrida

$$
E_4 = \frac{D}{2} \Big[ \sum_{i=1}^n \sum_{j=1, j \neq i}^n d_{ij} \cdot x_{i\alpha} \cdot (x_{j,(\alpha+1)} + x_{j,(\alpha-1)}) \Big]
$$

*dij* = distância entre cidade *i* e cidade *j* 

![](_page_55_Picture_5.jpeg)

![](_page_55_Picture_6.jpeg)

# Energia Final Minimizada

![](_page_56_Picture_1.jpeg)

$$
E = E_1 + E_2 + E_3 + E_4
$$
  
\n
$$
E_1 = \frac{A}{2} \sum_{i=1, \alpha \neq \beta}^{n} \sum_{\alpha=1}^{n} \sum_{\beta=1}^{n} x_{i\alpha} \cdot x_{i\beta}
$$
  
\n
$$
E_2 = \frac{B}{2} \sum_{\alpha=1}^{n} \sum_{i=1}^{n} \sum_{j=1, i \neq j}^{n} x_{i\alpha} \cdot x_{j\alpha}
$$
  
\n
$$
E_3 = \frac{C}{2} \left( \sum_{i=1}^{n} \sum_{\alpha=1}^{n} x_{i\alpha} - n \right)^2
$$
  
\n
$$
E_4 = \frac{D}{2} \left[ \sum_{i=1}^{n} \sum_{j=1, j \neq i}^{n} d_{ij} \cdot x_{i\alpha} \cdot (x_{j,(\alpha+1)} + x_{j,(\alpha-1)}) \right]
$$

#### Regra Delta para Minimizar esta Função de Energia

![](_page_56_Picture_4.jpeg)

cin.ufpe.br

### Conclusões sobre o Modelo

![](_page_57_Picture_1.jpeg)

- Forte embasamento teórico com conceitos da mecânica estatística
- Falsos estados estáveis, ou mínimos locais de energia
- Só consegue computar problema linearmente separáveis
- § Capacidade de memória (armazenamento dos estados desejados)
	- N padrões de N bits
	- na prática 0.15N
- Máquina de Boltzmann

![](_page_57_Picture_9.jpeg)

![](_page_58_Picture_0.jpeg)

![](_page_58_Picture_1.jpeg)

#### **http://www.cbu.edu/~pong/ai/hopfield/ hopfieldapplet.html**

#### **http://www.eee.metu.edu.tr/~alatan/Courses/ Demo/Hopfield.htm**

![](_page_58_Picture_4.jpeg)

![](_page_58_Picture_5.jpeg)

![](_page_59_Picture_0.jpeg)

![](_page_59_Figure_1.jpeg)

![](_page_59_Picture_2.jpeg)

©Germano Vasconcelos

![](_page_59_Picture_4.jpeg)